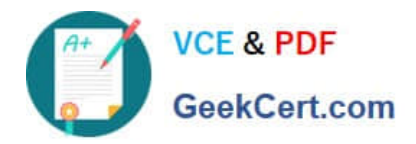

# **250-513Q&As**

Administration of Symantec Data Loss Prevention 12

# **Pass Symantec 250-513 Exam with 100% Guarantee**

Free Download Real Questions & Answers **PDF** and **VCE** file from:

**https://www.geekcert.com/250-513.html**

100% Passing Guarantee 100% Money Back Assurance

Following Questions and Answers are all new published by Symantec Official Exam Center

**C** Instant Download After Purchase

**83 100% Money Back Guarantee** 

- 365 Days Free Update
- 800,000+ Satisfied Customers  $603$

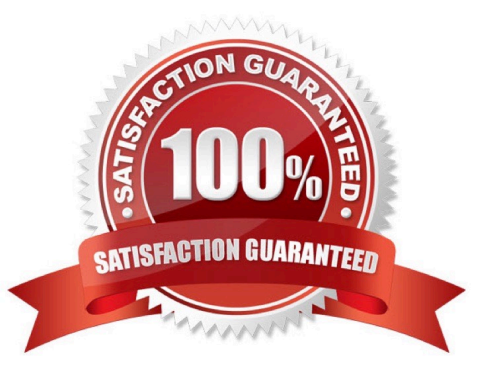

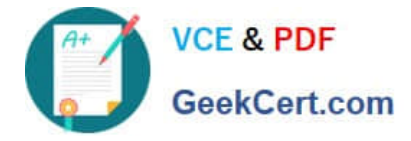

#### **QUESTION 1**

You are auditing a current storage environment that is not utilizing storage tiering. The information gained from the audit is to be used in a new storage tiering design that will have 4 tiers (Tiers 1-4). You need to determine the location for archive data which needs to be accessible but is not used heavily.

Where should you store this data?

- A. Tier 1: High-end storage arrays with fast, reliable network connections.
- B. Tier 2: High-end arrays, but performance is not a priority.
- C. Tier 3: Mid-range to low-end storage arrays with fast, reliable network connections.

D. Tier 4: low-cost media, such as tape, with little consideration given to performance.

Correct Answer: C

### **QUESTION 2**

You have executed the vxdg -g diskgroup adddisk disk\_name= command.

Which switch needs to be added to force VxVM to take the disk media name of the failed disk and assign it to the new replacement disk?

A. -force

B. -k

C. -f

D. -assign

Correct Answer: C

#### **QUESTION 3**

You are responsible for managing Veritas Enterprise Administrator. You are in the process of creating a new disk group. You first initialize an unitialized disk and then create a new disk group using the disk you initialized. You want to ensure that this disk is mounted when you boot the system.

What should you do next?

A. Mount the volume

- B. Create a new volume on the disk
- C. Add the disk to the disk group
- D. Verify the disk name in the Object Tree

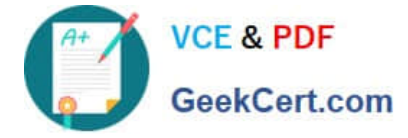

Correct Answer: B

## **QUESTION 4**

When you attempt to start the RAID-5 volume, you are prompted with an error message "VxVM ERROR V-5-1-1237 Volume r5vol is not startable; some subdisks are unusable and the parity is stale." You want to remove this error and start the RAID-5 volume.

How will you ensure that you do not encounter this error again?

- A. Use a single RAID-5 log plex in RAID-5 volumes.
- B. Change the subdisks.
- C. Use two or more RAID-5 log plexes in RAID-5 volumes.
- D. Reattach the subdisks.

Correct Answer: C

#### **QUESTION 5**

After installing Veritas Enterprise Administrator, you start the VEA with the profile name that you have specified. When you click the Console View, what does it display? (Select two.)

A. Active Events

- B. Volume Summary
- C. Alerts
- D. Disk History

Correct Answer: AC

[250-513 Practice Test](https://www.geekcert.com/250-513.html) [250-513 Exam Questions](https://www.geekcert.com/250-513.html) [250-513 Braindumps](https://www.geekcert.com/250-513.html)